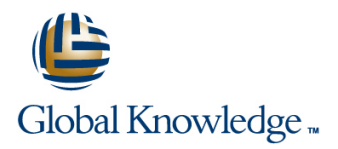

# **Microsoft Azure Devops Engineer (AZ-400)**

**Cursusduur: 5 Dagen Cursuscode: M-AZ400**

### Beschrijving:

This course provides the knowledge and skills to design and implement DevOps processes and practices. Students will learn how to plan for DevOps, use source control, scale Git for an enterprise, consolidate artifacts, design a dependency management strategy, manage secrets, implement continuous integration, implement a container build strategy, design a release strategy, set up a release management workflow, implement a deployment pattern, and optimize feedback mechanisms.

## Doelgroep:

Students in this course are interested in implementing DevOps processes or in passing the Microsoft Azure DevOps Solutions certification exam.

# Doelstelling:

- 
- Select a project and identify project metrics and KPIs
- Create a team and agile organization structure
- Describe the benefits of using Source Control **Description Release pipeline**
- 
- 
- 
- Abstract common packages to enable sharing and reuse **E** Embed testing in the pipeline
- 
- **Migrate and integrate source control measures**
- **Manage application config and secrets**
- Develop a project quality strategy
- **Plan for secure development practices and compliance rules**
- **Implement and manage build infrastructure**
- **Explain why continuous integration matters**
- **Implement continuous integration using Azure DevOps**
- Manage code quality including: technical debt, SonarCloud, and other tooling solutions **Implement routing for client application crash report data**
- WhiteSource Bolt
- **Implement a container strategy including how containers are work management** different from virtual machines and how microservices use containers **Implement a mobile DevOps strategy Implement a mobile DevOps strategy**
- **Plan for the transformation with shared goals and timelines Describe what a Build and Release task is, what it can do, and some** available deployment tasks
	- **Classify an Agent, Agent Queue, and Agent Pool**
	- **Explain why you sometimes need multiple release jobs in one**
- **Nigrate from TFVC to Git Differentiate between multi-agent and multi-configuration release job**
- **Scale Git for Enterprise DevOps** Use release variables and stage variables in your release pipeline
- Recommend artifact management tools and practices Deploy to an environment securely using a service connection
	-
- **If** List the different ways to inspect the health of your pipeline and list the different ways to inspect the health of your pipeline and release by using alerts, service hooks, and reports
	- Create a release gate
	- Describe deployment patterns
	- **Implement Blue Green Deployment**
	- **Implement Canary Release**
	- **Implement Progressive Exposure Deployment**
	- Configure crash report integration for client applications
	- Develop monitoring and status dashboards
	-
- **Manage security policies with open source, OWASP, and Implement tools to track system usage, feature usage, and flow** 
	- Integrate and configure ticketing systems with development team's
	-
- 
- **Inspect open source software packages for security and license** Deploy and manage infrastructure using Microsoft automation
- rating Azure and the contract of the contract of the contract of the contract of the contract of the contract of the contract of the contract of the contract of the contract of the contract of the contract of the contract
- 
- 
- I Identify and recommend standardized package types and<br>versions across the solution
- Refactor existing build pipelines to implement version strategy<br>that publishes packages
- 
- 
- Define the components of a release pipeline
- **Explain things to consider when designing your release strategy**
- Classify a release versus a release process and outline how to control the quality of both
- Describe the principle of release gates and how to deal with Analyze alerts to establish a baseline release notes and documentation
- **Explain deployment patterns, both in the traditional sense and in**
- 
- **Explain the terminology used in Azure DevOps and other** Release Management Tooling
- **Implement containers using Docker Apply infrastructure and configuration as code principles.** 
	- compliance to align with corporate standards technologies such as ARM templates, PowerShell, and Azure CLI
- Configure build pipeline to access package security and license Describe deployment models and services that are available with
- Configure secure access to package feeds Deploy and configure a Managed Kubernetes cluster
- Inspect codebase to identify code dependencies that can be **Deploy and configure infrastructure using 3rd party tools and** converted to packages services with Azure, such as Chef, Puppet, Ansible, SaltStack, and Terraform
	- $\blacksquare$  Define an infrastructure and configuration strategy and appropriate toolset for a release pipeline and application infrastructure
	- $\blacksquare$  Implement compliance and security in your application infrastructure
- **Manage security and compliance Design and Complishers** Design practices to measure end-user satisfaction
- Differentiate between a release and a deployment Design processes to capture and analyze user feedback from external sources
	- Design routing for client application crash report data
	- Recommend monitoring tools and technologies
	- Recommend system and feature usage tracking tools
	-
	- **Analyze telemetry to establish a baseline**
	- the modern sense **Perform live site reviews and capture feedback for system outages Perform live site reviews and capture feedback for system outages**
- **Choose a release management tool** Perform ongoing tuning to reduce meaningless or non-actionable alerts

## Vereiste kennis en vaardigheden: Examens en certificering

Fundamental knowledge about Azure, version control, Agile software development, and core software development principles. It would be helpful to have experience in an organization that delivers software.

M-AZ103 - Microsoft Azure Administrator (AZ-103) M-AZ104 - Microsoft Azure Administrator (AZ-104) M-AZ203 - Developing Solutions for Microsoft Azure (AZ-203) M-AZ204 - Developing Solutions for Microsoft Azure (AZ-204)

# Cursusinhoud:

- $\blacksquare$  Transformation Planning
- 
- 
- 

Lab: Agile Planning and Portfolio Management Manage secrets, tokens, and certificates Develop Monitoring and Status with Azure Boards **Implement tools for managing security** Dashboards **Dashboards** 

After completing this module, students will be Lab : Integrating Azure Key Vault with Azure Performance able to: DevOps

- $\blacksquare$  Plan for the transformation with shared able to:  $\blacksquare$
- Select a project and identify project metrics able to: Plan for the transformation with shared and KPIs line goals and timelines and timelines and timelines are seen as a set of the set of the set of the s
- Create a team and agile organizational Plan for the transformation with shared Belect a project and identify project
- 
- Design a license management strategy (e.g. metrics and KPIs structure structure VSTS users) Create a team and agile organizational Design a tool integration strategy
- Design a strategy for end-to-end traceability structure **Design a license management strategy Design a license management strategy** from work items to working software **Design a tool integration strategy** (e.g. VSTS users)
- Design an authentication and access **Design a license management strategy** Design a strategy for end-to-end
- 
- 
- 
- **Leverage pull requests for collaboration and strategy contained and strategy on-premises and cloud resources** code reviews **Design a strategy for integrating Code reviews** Design a strategy for integrating **Design a structure Git repos**
- **Leverage Git hooks for automation** on-premises and cloud resources **Describe Git branching workflows**
- Use git to foster inner source across the Explain how to structure Git repos Leverage pull requests for collaboration organization **Describe Git branching workflows** and code reviews
- Recommend artifact management tools and  $\Box$  Leverage pull requests for collaboration  $\Box$  Leverage Git hooks for automation practices and code reviews and code reviews USE Use git to foster inner source across the
- **Abstract common packages to enable Leverage Git hooks for automation** organization
- 
- 
- Implement and manage build infrastructure Abstract common packages to enable Migrate and consolidate artifacts
- **Explain why continuous integration matters** sharing and reuse **Migrate and integrate source control**
- **Implement continuous integration using Industriangle Migrate and consolidate artifacts** measures
- **Manage application config and secrets** measures measures **Explain why continuous integration matters**
- Implement tools for managing security and Implement and manage build Implement continuous integration using compliance in pipeline intrastructure infrastructure infrastructure in the Azure DevOps
- Manage code quality including: technical Explain why continuous integration Manage application config and secrets debt SonarCloud, and other tooling solutions matters **Implement tools for managing security and**
- **ID** Manage security policies with open source Intervellement continuous integration using compliance in pipeline and OWASP **Azure DevOps** Azure DevOps Manage code quality including: technical
- how containers are different from virtual **IM** Implement tools for managing security solutions containers **Manage code quality including: technical and OWASP**
- 
- Inspect open source software packages for solutions how containers are different from virtual security and license compliance to align with Manage security policies with open machines and how microservices use corporate standards and the source and OWASP containers containers
- Configure build pipeline to access package Implement a container strategy including Implement containers using Docker

Module 1: Planning for DevOps Module 6: Managing Application Config and Module 13: Implement process for routing **lack system feedback to development teams** system feedback to development teams

- 
- **The Structures Implement secure and compliant** Feature Usage, and Flow
	- Rethinking application config data Crash Report Data
	-
	- and compliance in a pipeline Integrate and Configure Ticketing

goals and timelines and timelines After completing this module, students will be

- structure and the structure metrics and the goals and timelines metrics and KPIs
	-
	-
	-
	-
- **Design a strategy for integrating CDES** Design a strategy for end-to-end software on-premises and cloud resources **the cloud resources** traceability from work items to working Design an authentication and access **Explain how to structure Git repos software strategy** strategy
- Describe Git branching workflows Design an authentication and access Design a strategy for integrating
	-
	-
	-
	-
	-
- **Migrate and consolidate artifacts** organization **and practices** and practices
- Migrate and integrate source control **Recommend artifact management tools Abstract common packages to enable** measures and practices and practices and practices sharing and reuse
	-
	-
	-
	-
	-
	-
	-
	-
	-
	-
	-

M-AZ400 (EN) www.globalknowledge.com/nl-nl/ info@globalknowledge.nl 030 - 60 89 444

- Project Selection Introduction to Security Implement Tools to Track System Usage,
- **Migrating to Azure DevOps** development process **IMPLEM** Implement Routing for Mobile Application
	-
	- SystemsLab : Monitoring Application

After completing this module, students will be

- 
- 
- Design a tool integration strategy Select a project and identify project **Create a team and agile organizational** 
	-
	-
	- strategy traceability from work items to working (e.g. VSTS users) traceability from work items to working
		-
		-
		-
		-
		-
		-
		-
	- sharing and reuse Use git to foster inner source across the **Recommend artifact management tools** 
		-
		-
		-
	- Azure DevOps **Migrate and integrate source control** Implement and manage build infrastructure
		-
		-
		-
		-
- Implement a container strategy including Manage application config and secrets debt SonarCloud, and other tooling
	- machines and how microservices use and compliance in pipeline Manage security policies with open source
- Implement containers using Docker debt SonarCloud, and other tooling Implement a container strategy including

- **Inspect codebase to identify code** containers containers with corporate standards
- 
- **Refactor existing build pipelines to package security and license rating packages** implement version strategy that publishes Configure secure access to package Identify and recommend standardized packages **feeds package types and versions across the package types and versions across the**
- 
- 
- $\blacksquare$  Define the components of a release pipeline  $\blacksquare$  Identify and recommend standardized packages
- Explain things to consider when designing package types and versions across the Manage security and compliance your release strategy solution solution solution and a solution of the Differentiate between a release and a
- Classify a release versus a release process Refactor existing build pipelines to deployment and outline how to control the quality of both  $\parallel$  implement version strategy that publishes  $\parallel$  Define the components of a release
- documentation **Differentiate between a release and a** your release strategy
- **Explain deployment patterns, both in the deployment Classify a release versus a release versus a release** traditional sense and in the modern sense **Define the components of a release** process and outline how to control the
- **Definition** Choose a release management tool pipeline quality of both quality of both
- DevOps and other Release Management designing your release strategy how to deal with release notes and Tooling The Classify a release versus a release documentation
- Describe what a Build and Release task is, process and outline how to control the Explain deployment patterns, both in the
- **Classify an Agent, Agent Queue, and Agent and how to deal with release notes and Explain the terminology used in Azure** Pool **DevOps and other Release Management** documentation **DevOps and other Release Management**
- **Explain why you sometimes need multiple Explain deployment patterns, both in the Fooling**
- multi-configuration release job **Choose a release management tool** deployment tasks
- Use release variables and stage variables in Explain the terminology used in Azure Classify an Agent, Agent Queue, and your release pipeline DevOps and other Release Management Agent Pool
- service connection **Describe what a Build and Release task** release jobs in one release pipeline
- 
- **List the different ways to inspect the health** deployment tasks **and the multi-configuration release job** of your pipeline and release by using alerts, Classify an Agent, Agent Queue, and Use release variables and stage variables service hooks, and reports **Agent Pool** Agent Pool in your release pipeline
- 
- 
- **Implement Blue Green Deployment Computer Computer Computer Computer Computer Computer Computer Computer Computer Computer Computer Computer Computer Computer Computer Computer Computer Computer Computer Computer Computer**
- 
- 
- Configure crash report integration for client variables in your release pipeline Create a release gate
- Develop monitoring and status dashboards a service connection **IMPLEM** Implement Blue Green Deployment
- **Implement routing for client application Embed testing in the pipeline** Implement Canary Release crash report data **List the different ways to inspect the Implement Progressive Exposure**
- Implement tools to track system usage, health of your pipeline and release by Deployment
- Integrate and configure ticketing systems Create a release gate and applications with development team's work **Describe deployment patterns** Develop monitoring and status dashboards managementModule 14: Infrastructure and Implement Blue Green Deployment Implement routing for client application **Configuration Azure Tools Implement Canary Release** crash report data
- Infrastructure as Code and Configuration Inplement Progressive Exposure Inplement tools to track system usage, Management **Example 2 Deployment Deployment Example 2 Example 2 Example 2 Example 2 Example 2 Example 2 Example 2 EXAMPLE 2 EXAMPLE 2 EXAMPLE 2 EXAMPLE 2 EXAMPLE 2 EXAMPLE 2 EXAMPLE 2 EXAM**
- 

- 
- packages **Inspect open source software packages** security and license rating package types and versions across the align with corporate standards Inspect codebase to identify code
	-
	-
- **Manage security and compliance Inspect codebase to identify code solution** Differentiate between a release and a dependencies that can be converted to **Refactor existing build pipelines to** 
	-
- **Describe the principle of release gates and packages pipeline** 
	-
	-
	-
	-
	-
	- deployment tasks **Describe the principle of release gates** Choose a release management tool
- Differentiate between multi-agent and sense sense what it can do, and some available
	-
- Deploy to an environment securely using a  $\blacksquare$  Tooling  $\blacksquare$  Explain why you sometimes need multiple
- **Embed testing in the pipeline** is, what it can do, and some available **Differentiate between multi-agent and** is, what it can do, and some available
	-
- **Describe deployment patterns and increment in the multiple release jobs in one release service connection** 
	-
	-
	- applications **Deploy to an environment securely using Describe deployment patterns** 
		-
		-
		-
		-
		-
		-
		-
		-
- security and license rating how containers are different from virtual Inspect open source software packages for Configure secure access to package feeds machines and how microservices use security and license compliance to align
	- dependencies that can be converted to **Implement containers using Docker Configure build pipeline to access package**
- I Identify and recommend standardized for security and license compliance to Configure secure access to package feeds
	- solution Configure build pipeline to access dependencies that can be converted to
		-
	- deployment examplement version strategy that publishes implement version strategy that publishes
		-
		-
		-
	- how to deal with release notes and Manage security and compliance Explain things to consider when designing
		-
- **Explain the terminology used in Azure Explain things to consider when** Describe the principle of release gates and
	- what it can do, and some available quality of both traditional sense and in the modern sense
		-
		-
	- release jobs in one release pipeline traditional sense and in the modern **Describe what a Build and Release task is,** 
		-
		-
		-
		-
- **Explain why you sometimes need All Deploy to an environment securely using a** Deploy to an environment securely using a
	-
- **Implement Canary Release Differentiate between multi-agent and List the different ways to inspect the health Implement Progressive Exposure and the configuration release job of your pipeline and release by using** Deployment **Deployment USE Release variables and stage alerts, service hooks, and reports** 
	-
	-
	-
	-
	-
	- feature usage, and flow **the using alerts**, service hooks, and reports Configure crash report integration for client
		-
		-
		-
- Create Azure Resources using ARM Configure crash report integration for **Integrate and configure ticketing systems**

- Create Azure Resources using Azure CLI Develop monitoring and status managementModule 14: Infrastructure and
- **Create Azure Resources by using Azure** dashboards Configuration Azure Tools Configuration Azure Tools
- 
- 
- **Additional Automation Tools Lab : Azure** feature usage, and flow Templates
- code principles and Configuration Azure Tools Desired State Configuration (DSC)
- Deploy and manage infrastructure using **Infrastructure as Code and Configuration** Azure Automation with DevOps Microsoft automation technologies such as Management Microsoft automation ToolsLab : Azure ARM templates, PowerShell, and Azure CLI FCreate Azure Resources using ARM Deployments using Resource Manager
- **Describe deployment models and services** Templates Templates Templates that are available with Azure **CREAT CREATE CREATE CREATE CREATE A** Apply infrastructure and configuration as
- **Deploy and configure a Managed Create Azure Resources by using Azure Create Principles**
- 3rd party tools and services with Azure, such Azure Automation with DevOps ARM templates, PowerShell, and Azure as Chef, Puppet, Ansible, and Terraform **Additional Automation ToolsLab : Azure** CLI
- Define an infrastructure and configuration Deployments using Resource Manager Describe deployment models and services strategy and appropriate toolset for a<br> **Templates** Telease pipeline and application<br> **Apply infrastructure and configuration as**<br> **Deploy and configure a Managed** release pipeline and application Apply infrastructure and configuration as
- Implement compliance and security in your  $\Box$  Deploy and manage infrastructure using  $\Box$  Deploy and configure infrastructure using application infrastructure **Microsoft automation technologies such** 3rd party tools and services with Azure,
- 
- user feedback from external sources services that are available with Azure strategy and appropriate toolset for a
- Design routing for client application crash Deploy and configure a Managed release pipeline and application report data infrastructure infrastructure infrastructure infrastructure infrastructure
- 
- 
- 
- 
- **Perform ongoing tuning to reduce IMP** Implement compliance and security in **Recommend monitoring tools and**

### Module 2: Getting started with Source Control satisfaction states and tracking tools satisfaction

- 
- 
- 
- 
- 
- $\blacksquare$  Migrating from Team Foundation Version  $\blacksquare$  Recommend system and feature usage
- **Authenticating to Git in Azure Repos Analyze alerts to establish a baseline** able to:
- 

After completing this module, students will be meaningless or non-actionable alerts metrics and KPIs able to: contract to contract the create a team and agile organizational and the create a team and agile organizational

- Control **Design a license management strategy Design a license management strategy**
- 
- 
- 
- 
- **Desired State Configuration (DSC)** crash report data Management
- **Azure Automation with DevOps** Implement tools to track system usage, **Alther Azure Resources using ARM**
- Templates **With development team's work Create Azure Resources by using Azure** Create Azure Resources by using Azure **Apply infrastructure and configuration as common and managementModule 14: Infrastructure PowerShell** 
	-
	-
	-
	-
	-
	-
	-
	- infrastructure **contained a code principles** Code principles contained a code principles contained a code principles
- Design practices to measure end-user and such as ARM templates, PowerShell, and such as Chef, Puppet, Ansible, and satisfaction **Azure CLI** Azure CLI Terraform
	-
	-
- technologies 3rd party tools and services with Azure, application infrastructure Recommend system and feature usage such as Chef, Puppet, Ansible, and Design practices to measure end-user tracking tools **Terraform Solution Solution Solution Solution Solution Solution Solution Solution Solution Solution Solution Solution Solution Solution Solution Solution Solution Solutio**
- Analyze telemetry to establish a baseline strategy and appropriate toolset for a user feedback from external sources Perform live site reviews and capture release pipeline and application **Design routing for client application** crash feedback for system outages **infrastructure** infrastructure infrastructure report data
	- meaningless or non-actionable alerts your application infrastructure technologies
		-
		- $\blacksquare$  Design processes to capture and analyze  $\blacksquare$  Analyze alerts to establish a baseline
- **Benefits of Source Control Design routing for client application crash Perform live site reviews and capture Types of Source Control Systems** report data report data feedback for system outages
- Introduction to Azure Repos Recommend monitoring tools and **Perform ongoing tuning to reduce** 
	-
	-
	- $\blacksquare$  Analyze telemetry to establish a baseline
	- feedback for system outages **goals** and timelines
	-

Module 7: Managing Code Quality and structure Describe the benefits of using Source Security Policies **Design a tool integration strategy** 

- Describe Azure Repos and GitHub Managing Code Quality (e.g. VSTS users)
	-

Templates and the client applications and the client applications of the client applications with development team's work

- PowerShell **Implement routing for client application** Infrastructure as Code and Configuration
	-
- Deployments using Resource Manager **Integrate and configure ticketing systems Create Azure Resources using Azure CLI** 
	-
	-
	-
	-
	-
- Kubernetes cluster **PowerShell** PowerShell **PowerShell** Deploy and manage infrastructure using Deploy and configure infrastructure using **Desired State Configuration (DSC)** Microsoft automation technologies such as
	-
	-
	-
- Design processes to capture and analyze Describe deployment models and Define an infrastructure and configuration
- Recommend monitoring tools and **Deploy and configure infrastructure using** Implement compliance and security in your
	-
- Analyze alerts to establish a baseline  $\Box$  Define an infrastructure and configuration  $\Box$  Design processes to capture and analyze
	-
	-
	- Design practices to measure end-user **Recommend system and feature usage** 
		-
- What is Source Control **What is Source Control** user feedback from external sources Analyze telemetry to establish a baseline
	-
- Introduction to GitHub technologies meaningless or non-actionable alerts

Control (TFVC) to Git in Azure Repos tracking tools tracking tools After completing this module, students will be

- Lab : Version Controlling with Git **Perform live site reviews and capture** Plan for the transformation with shared
	- Perform ongoing tuning to reduce  $\Box$  Select a project and identify project
		-
		-
		-
- Migrate from TFVC to Git Managing Security Policies Lab : Design a strategy for end-to-end

M-AZ400 (EN) www.globalknowledge.com/nl-nl/ info@globalknowledge.nl 030 - 60 89 444

Module 3: Scaling Git for enterprise DevOps DevOps and SonarCloud software

- 
- 
- Collaborating with Pull Requests in Azure line on-premises and cloud resources Repos **Plan for the transformation with shared Plan for the transformation with shared** Explain how to structure Git repos
- 
- 

After completing this module, students will be **Design a license management strategy** Recommend artifact management tools able to:  $($ e.g. VSTS users) and practices and practices

- **Plan for the transformation with shared** traceability from work items to working sharing and reuse
- Select a project and identify project metrics  $\Box$  Design an authentication and access  $\Box$  Migrate and integrate source control and KPIs strategy and the strategy of the strategy strategy and the strategy of the strategy of the strategy of the strategy of the strategy of the strategy of the strategy of the strategy of the strategy of the strategy o
- structure **on-premises and cloud resources** Explain why continuous integration matters
- 
- Design a license management strategy (e.g. **Describe Git branching workflows** Azure DevOps VSTS users) Leverage pull requests for collaboration Manage application config and secrets
- Design a strategy for end-to-end traceability and code reviews Implement tools for managing security and from work items to working software Leverage Git hooks for automation compliance in pipeline
- 
- 
- 
- 
- Leverage pull requests for collaboration and  $\Box$  Migrate and consolidate artifacts how containers are different from virtual code reviews **Migrate and integrate source control** machines and how microservices use
- 
- Use git to foster inner source across the Implement and manage build Implement containers using Docker organization internal infrastructure infrastructure Inspect open source software packages for
- practices matters with corporate standards
- 
- 
- Implement tools for managing security Inspect codebase to identify code Inspect codebase to identify code
- Implement and manage build infrastructure Manage code quality including: technical packages
- 
- Azure DevOps **Manage security policies with open** solution
- Manage application config and secrets source and OWASP **Refactor existing build pipelines to**
- Implement tools for managing security and Implement a container strategy including implement version strategy that publishes
- $\blacksquare$  Manage code quality including: technical machines and how microservices use  $\blacksquare$  Manage security and compliance debt SonarCloud, and other tooling solutions containers containers Differentiate between a release and a
- **Manage security policies with open source** Implement containers using Docker deployment and OWASP **Inspect open source software packages** Define the components of a release
- machines and how microservices use Configure build pipeline to access your release strategy containers **package security and license rating** Classify a release versus a release
- 
- **Inspect open source software packages for feeds and the solution of both quality of both** quality of both security and license compliance to align with **I**nspect codebase to identify code **Describe the principle of release gates and** corporate standards example of the dependencies that can be converted to how to deal with release notes and
- **Configure build pipeline to access package packages configure build pipeline to access package packages** documentation

 $\blacksquare$  How to Structure your Git Repo After completing this module, students will be strategy Git Branching Workflows able to: Design a strategy for integrating able to: Design a strategy for integrating

- Why care about GitHooks goals and timelines Describe Git branching workflows
- **Fostering Inner Source Select a project and identify project CE Leverage pull requests for collaboration** metrics and KPIs and code reviews
- Lab : Code Review with Pull Requests **Create a team and agile organizational** Leverage Git hooks for automation structure structure **I** Use git to foster inner source across the
	- г Design a tool integration strategy organization
	-
	- goals and timelines software software software Migrate and consolidate artifacts
		-
		-
- **Design a tool integration strategy** Explain how to structure Git repos **IM** Implement continuous integration using
	-
	-
	-
	- strategy **organization** organization debt SonarCloud, and other tooling
- **Design a strategy for integrating Recommend artifact management tools** solutions
- **Explain how to structure Git repos Abstract common packages to enable** and OWASP
	-
- **Leverage Git hooks for automation containers** measures containers containers
	-
	-
	- sharing and reuse **Azure DevOps** Azure DevOps security and license rating
		-
		-
		-
- **Explain why continuous integration matters** debt SonarCloud, and other tooling **I** Identify and recommend standardized **Implement continuous integration using a solutions package types and versions across the** 
	-
	- compliance in pipeline how containers are different from virtual packages
		-
- **Implement a container strategy including** for security and license compliance to pipeline how containers are different from virtual align with corporate standards Explain things to consider when designing
	-
- Implement containers using Docker Configure secure access to package process and outline how to control the
	-

M-AZ400 (EN) www.globalknowledge.com/nl-nl/ info@globalknowledge.nl 030 - 60 89 444

Managing Technical Debt with Azure **the interaceability from work items to working** 

- Design an authentication and access
- 
- 
- 
- 
- 
- 
- 
- **Design a strategy for end-to-end Abstract common packages to enable** 
	-
	-
- $\Box$  Create a team and agile organizational  $\Box$  Design a strategy for integrating  $\Box$  Implement and manage build infrastructure
	-
	-
	-
	-
- Design an authentication and access **US** Use git to foster inner source across the Manage code quality including: technical
	- on-premises and cloud resources and practices and practices and practices and practices and practices with open source
- Describe Git branching workflows sharing and reuse Implement a container strategy including
	-
- Recommend artifact management tools and  $\Box$  Explain why continuous integration security and license compliance to align
- **Abstract common packages to enable** Implement continuous integration using Configure build pipeline to access package
- Migrate and consolidate artifacts Manage application config and secrets Configure secure access to package feeds
	- measures and compliance in pipeline dependencies that can be converted to
		-
		-
		-
		-
		-
		-

- 
- 
- solution **Differentiate between a release and a** what it can do, and some available
- implement version strategy that publishes Define the components of a release Classify an Agent, Agent Queue, and packages pipeline Agent Pool
- 
- Differentiate between a release and a designing your release strategy release jobs in one release pipeline
- Define the components of a release pipeline process and outline how to control the multi-configuration release job
- Explain things to consider when designing quality of both  $\Box$  Use release variables and stage variables your release strategy **Describe the principle of release gates** in your release pipeline
- Classify a release versus a release process and how to deal with release notes and Deploy to an environment securely using a and outline how to control the quality of both documentation service connection service connection
- documentation sense of your pipeline and release by using
- **Explain deployment patterns, both in the Choose a release management tool alerts, service hooks, and reports** traditional sense and in the modern sense  $\Box$  Explain the terminology used in Azure  $\Box$  Create a release gate
- 
- DevOps and other Release Management | Describe what a Build and Release task | Implement Canary Release
- **Describe what a Build and Release task is, deployment tasks Conserversity Conservation** Deployment deployment tasks and the contract of the Agent Pool applications applications of the contract of the Agent Pool
- Pool example multiple release jobs in one release Implement routing for client application
- **Explain why you sometimes need multiple** pipeline crash report data release jobs in one release pipeline **Differentiate between multi-agent and Implement tools to track system usage,**
- Differentiate between multi-agent and multi-configuration release job feature usage, and flow
- Use release variables and stage variables in variables in your release pipeline with development team's work
- Deploy to an environment securely using a a service connection **Configuration Azure Tools** service connection **EXECUTE:** Embed testing in the pipeline **Infrastructure as Code and Configuration**
- 
- List the different ways to inspect the health health of your pipeline and release by Create Azure Resources using ARM of your pipeline and release by using alerts, using alerts, service hooks, and reports Templates
- 
- 
- Implement Blue Green Deployment Implement Canary Release **Desired State Configuration (DSC)**
- 
- 
- **Configure crash report integration for client client applications** Templates Templates applications **Develop monitoring and status Develop Monitoring and status** Apply infrastructure and configuration as
- **Develop monitoring and status dashboards** dashboards dashboards code principles
- 
- 
- with development team's work with development team's work that are available with Azure managementModule 14: Infrastructure and managementModule 14: Infrastructure **Deploy and configure a Managed** Configuration Azure Tools **and Configuration Azure Tools** Kubernetes cluster
- Infrastructure as Code and Configuration Infrastructure as Code and Configuration In Deploy and configure infrastructure using
- 
- **Inspect codebase to identify code** solution solution solution **Solution** Choose a release management tool
- dependencies that can be converted to **Refactor existing build pipelines to Explain the terminology used in Azure ID** Identify and recommend standardized packages **packages** Tooling
	-
- **Refactor existing build pipelines to the deployment deployment deployment deployment deployment deployment deployment deployment deployment deployment deployment deployment deployment deployment deployment deployment depl** 
	-
	-
	-
	-
- Describe the principle of release gates and  $\Box$  Explain deployment patterns, both in the  $\Box$  Embed testing in the pipeline
	-
- Choose a release management tool | DevOps and other Release Management | Describe deployment patterns **Explain the terminology used in Azure** Tooling **Implement Blue Green Deployment I**mplement Blue Green Deployment
	- Tooling is, what it can do, and some available Implement Progressive Exposure
		-
		-
		-
		-
		-
		-
- **Embed testing in the pipeline List the different ways to inspect the Management** 
	-
	-
- **Describe deployment patterns The Implement Blue Green Deployment PowerShell** 
	-
- **Implement Canary Release Implement Progressive Exposure Azure Automation with DevOps** 
	-
	-
	-
	- feature usage, and flow feature usage, and flow CLI
		-
	- Management Management Management 3rd party tools and services with Azure,
		-
- security and license rating **IDED** Identify and recommend standardized **Explain deployment patterns, both in the** Configure secure access to package feeds package types and versions across the traditional sense and in the modern sense
	-
	- packages implement version strategy that publishes DevOps and other Release Management
	- package types and versions across the Manage security and compliance Describe what a Build and Release task is,
		-
- Manage security and compliance **Explain things to consider when** Explain why you sometimes need multiple
	- deployment **Classify a release versus a release** Differentiate between multi-agent and
		-
		-
		-
	- how to deal with release notes and traditional sense and in the modern **Luist the different ways to inspect the health** 
		-
		-
		-
		-
		-
	- what it can do, and some available **Classify an Agent, Agent Queue, and** Configure crash report integration for client
- **Classify an Agent, Agent Queue, and Agent Figure 2018** Explain why you sometimes need **Develop monitoring and status dashboards** 
	-
	-
	- multi-configuration release job **US** Use release variables and stage Integrate and configure ticketing systems your release pipeline **Deploy to an environment securely using an an an**agementModule 14: Infrastructure and
		-
		-
	- service hooks, and reports **CREAZURE 2018** Create a release gate CREAZURE Create Azure Resources using Azure CLI
- Create a release gate **Describe deployment patterns Describe deployment patterns Describe Azure Resources by using Azure** 
	-
	-
- Implement Progressive Exposure Deployment Deployment Additional Automation ToolsLab : Azure Deployment Configure crash report integration for Deployments using Resource Manager
	-
- Implement routing for client application Implement routing for client application Deploy and manage infrastructure using crash report data crash report data Microsoft automation technologies such as Implement tools to track system usage, Inplement tools to track system usage, ARM templates, PowerShell, and Azure
- Integrate and configure ticketing systems Integrate and configure ticketing systems Integrate and configure ticketing systems
	-
- Create Azure Resources using ARM Create Azure Resources using ARM such as Chef, Puppet, Ansible, and

- Create Azure Resources using Azure CLI Create Azure Resources using Azure CLI Define an infrastructure and configuration
- Create Azure Resources by using Azure **Create Azure Resources by using Azure** strategy and appropriate toolset for a PowerShell **PowerShell** PowerShell **PowerShell** release pipeline and application
- Desired State Configuration (DSC) Desired State Configuration (DSC) infrastructure
- 
- $\blacksquare$  Additional Automation Tools Lab : Azure  $\blacksquare$  Additional Automation Tools Lab : Azure application infrastructure Templates satisfaction and the Templates of Templates in the satisfaction
- 
- Deploy and manage infrastructure using **Deploy and manage infrastructure using** Design routing for client application crash Microsoft automation technologies such as Microsoft automation technologies such report data ARM templates, PowerShell, and Azure CLI as ARM templates, PowerShell, and Recommend monitoring tools and
- **Describe deployment models and services** Azure CLI **Azure CLI** technologies that are available with Azure **Describe deployment models and** Recommend system and feature usage
- 
- Deploy and configure infrastructure using Kubernetes cluster Analyze telemetry to establish a baseline 3rd party tools and services with Azure, such  $\Box$  Deploy and configure infrastructure using  $\Box$  Perform live site reviews and capture
- Define an infrastructure and configuration such as Chef, Puppet, Ansible, and Perform ongoing tuning to reduce
- **Implement compliance and security in your discussed and application** Services application infrastructure infrastructure infrastructure
- **Design practices to measure end-user IMP** Implement compliance and security in Deployment Modules and Options
- Design processes to capture and analyze Design practices to measure end-user Services user feedback from external sources satisfaction satisfaction satisfaction satisfaction as-a-Service (PaaS)
- 
- 
- Recommend system and feature usage **Recommend monitoring tools and for Containers** tracking tools tracking tools technologies
- 
- Perform live site reviews and capture  $\blacksquare$  Analyze alerts to establish a baseline
- **Perform ongoing tuning to reduce Perform live site reviews and capture** goals and timelines

Module 4: Consolidating Artifacts ; Designing a meaningless or non-actionable alerts **Create a team and agile organizational** Dependency Management Strategy structure

- 
- **Package Management line (e.g. VSTS users)**  $\blacksquare$  Package Management (e.g. VSTS users)
- Migrating and Consolidating Artifacts Inplementing a Container Build Design a strategy for end-to-end

able to: line on-premises and cloud resources

- goals and timelines Select a project and identify project **Leverage pull requests for collaboration**
- **Select a project and identify project metrics metrics and KPIs** and code reviews and code reviews and KPIs **Create a team and agile organizational** Leverage Git hooks for automation
- structure **Design a tool integration strategy** organization
- 
- **Design a license management strategy (e.g. | (e.g. VSTS users)** and practices
- Templates Templates Terraform
	-
	-
	-
- Deployments using Resource Manager Deployments using Resource Manager Design practices to measure end-user
- code principles code principles user feedback from external sources
	-
- **Deploy and configure a Managed services that are available with Azure** tracking tools
	-
	- as Chef, Puppet, Ansible, and Terraform 3rd party tools and services with Azure, feedback for system outages strategy and appropriate toolset for a Terraform Terratorm meaningless or non-actionable alerts
	- release pipeline and application **Define an infrastructure and configuration** infrastructure strategy and appropriate toolset for a Module 15: Azure Deployment Models and
		-
		-
- Design routing for client application crash **Design processes to capture and analyze** services report data **user feedback from external sources** Serverless and HPC Computer Services
- Recommend monitoring tools and **Design routing for client application crash** Azure Service FabricLab : Deploying a technologies **report data** report data **Dockerized Java app to Azure Web App Dockerized Java app to Azure Web App** 
	-
- Analyze telemetry to establish a baseline tracking tools  $\Box$  Analyze telemetry to establish a baseline
	-
	- feedback for system outages **Analyze telemetry to establish a baseline** Plan for the transformation with shared
	- meaningless or non-actionable alerts feedback for system outages Select a project and identify project
		- **Perform ongoing tuning to reduce** metrics and KPIs

Module 8: Implementing a Container Build  $\Box$  Design a tool integration strategy

Lab : Updating Packages **ASP.NET Apps with Azure** software

After completing this module, students will be strategy After completing this module, students will be able to: **Design a strategy for integrating** a strategy for integrating

- **Plan for the transformation with shared** goals and timelines **Describe Git branching workflows** 
	-
- Create a team and agile organizational structure Service Structure Structure Structure Structure Structure Structure Structure Structure Structure Structure Structure Structure Structure Structure Structure Structure Struc
	-
	-

- 
- Azure Automation with DevOps **Azure Automation with DevOps Azure Automation with DevOps Implement compliance and security in your** 
	-
- Apply infrastructure and configuration as **Apply infrastructure and configuration as Design processes to capture and analyze** 
	-
	-
	-
	- Kubernetes cluster **Deploy and configure a Managed Analyze alerts to establish a baseline** 
		-
		-
		-

- satisfaction **your application infrastructure** Azure Infrastructure-as-a-Service (IaaS)
	-
	-
	-

Analyze alerts to establish a baseline Recommend system and feature usage After completing this module, students will be

- 
- 
- 
- 
- **Packaging Dependencies Strategy Strategy Constrategy Constrategy Constrategy Constrategy Constrategy Constrategy Constrategy Constrategy Constrategy Constrategy Constrategy Constrategy Constrategy Constrategy Constrategy** 
	- StrategyLab : Modernizing Existing traceability from work items to working
		- Design an authentication and access
		-
	- Plan for the transformation with shared **Explain how to structure Git repos** 
		-
		-
		-
		-
- Design a tool integration strategy **Design a license management strategy** Recommend artifact management tools

- Design a strategy for end-to-end traceability traceability from work items to working sharing and reuse from work items to working software software software software software Migrate and consolidate artifacts
- Design an authentication and access **Design an authentication and access Design and integrate source control**
- 
- 
- Describe Git branching workflows **Describe Git branching workflows** Azure DevOps
- Leverage pull requests for collaboration and Leverage pull requests for collaboration Manage application config and secrets
- **Leverage Git hooks for automation Leverage Git hooks for automation compliance in pipeline**
- 
- Recommend artifact management tools and  $\Box$  Recommend artifact management tools solutions
- Abstract common packages to enable <br>■ Abstract common packages to enable and OWASP
- 
- 
- Implement and manage build infrastructure In Implement and manage build Implement containers using Docker
- 
- Azure DevOps **matters** matters with corporate standards and with corporate standards
- 
- **Implement tools for managing security and Security and Azure DevOps Security and Incense rating Security and Incense rating**
- Manage code quality including: technical Implement tools for managing security Inspect codebase to identify code debt SonarCloud, and other tooling solutions and compliance in pipeline dependencies that can be converted to
- Manage security policies with open source Manage code quality including: technical packages and OWASP debt SonarCloud, and other tooling Identify and recommend standardized
- Implement a container strategy including solutions solutions across the package types and versions across the how containers are different from virtual Manage security policies with open solution machines and how microservices use source and OWASP **Refactor existing build pipelines to** source and OWASP
- 
- Inspect open source software packages for  $\parallel$  machines and how microservices use Manage security and compliance security and license compliance to align with containers **Differentiate between a release and a** release and a **Corporate standards** Implement containers using Docker deployment
- $\Box$  Configure build pipeline to access package  $\Box$  Inspect open source software packages  $\Box$  Define the components of a release security and license rating for security and license compliance to pipeline
- Configure secure access to package feeds align with corporate standards Explain things to consider when designing
- dependencies that can be converted to package security and license rating Classify a release versus a release
- **IDENTIFY And recommend standardized feeds or the commend standardized feeds or the commend standardized feeds or the commend standardized feeds or the commend standardized feeds or the commend standard**
- **Refactor existing build pipelines to packages** and packages and packages documentation
- 
- 
- Define the components of a release pipeline packages **Tooling** Tooling
- your release strategy **Differentiate between a release and a** what it can do, and some available
- **Classify a release versus a release process** deployment deployment deployment desks and outline how to control the quality of both Define the components of a release Classify an Agent, Agent Queue, and
- **Describe the principle of release gates and pipeline Agent Pool** Agent Pool documentation designing your release strategy release in the release pipeline
- Explain deployment patterns, both in the Classify a release versus a release Differentiate between multi-agent and traditional sense and in the modern sense process and outline how to control the multi-configuration release job
- VSTS users) **Design a strategy for end-to-end** Abstract common packages to enable
- strategy strategy measures
	-
	-
	-
	-
	-
- organization organization organization organization debt SonarCloud, and other tooling
	-
	-
	-
- measures and containers and containers are measures and containers and containers
	-
	-
	-
	-
	-
	-
	-
- **Implement containers using Docker how containers are different from virtual packages** 
	-
	-
- **Inspect codebase to identify code Configure build pipeline to access** your release strategy
	-
	- solution solution and the solution dependencies that can be converted to how to deal with release notes and
- **Manage security and compliance** solution solution solution **Choose a release management tool**
- Differentiate between a release and a Refactor existing build pipelines to **Explain the terminology used in Azure** deployment implement version strategy that publishes DevOps and other Release Management
	-
	-
	-
	-
	-
- 
- 
- 
- Design a strategy for integrating **Design a strategy for integrating I**mplement and manage build infrastructure
	- on-premises and cloud resources on-premises and cloud resources Explain why continuous integration matters
- **Explain how to structure Git repos Explain how to structure Git repos** Inplement continuous integration using
	-
	- code reviews and code reviews and code reviews Implement tools for managing security and
- Use git to foster inner source across the Use git to foster inner source across the Manage code quality including: technical
	- practices and practices and practices and practices and practices and practices with open source
- sharing and reuse sharing and reuse sharing and reuse Implement a container strategy including  $\blacksquare$  Migrate and consolidate artifacts  $\blacksquare$  Migrate and consolidate artifacts how containers are different from virtual Migrate and integrate source control Migrate and integrate source control machines and how microservices use
	-
- **Explain why continuous integration matters** infrastructure **Integration of the Inspect open source software packages for** Implement continuous integration using **Explain why continuous integration** security and license compliance to align
- **IManage application config and secrets** Implement continuous integration using **IM** Configure build pipeline to access package
	- compliance in pipeline **Manage application config and secrets** Configure secure access to package feeds
		-
		-
	- **Implement a containers implement a container strategy including** implement version strategy that publishes
		-
		-
		-
		-
	- packages **Configure secure access to package process and outline how to control the**
	- package types and versions across the Inspect codebase to identify code Describe the principle of release gates and
	- implement version strategy that publishes Indentify and recommend standardized Explain deployment patterns, both in the packages package types and versions across the traditional sense and in the modern sense
		-
		-
- **Explain things to consider when designing** Manage security and compliance **Describe what a Build and Release task is,** 
	-
	- how to deal with release notes and **Explain things to consider when** Explain why you sometimes need multiple
		-
- 
- **Explain the terminology used in Azure**  $\Box$  **Describe the principle of release gates** in your release pipeline DevOps and other Release Management and how to deal with release notes and **Deploy to an environment securely using a** Tooling documentation service connection service connection
- Describe what a Build and Release task is,  $\Box$  Explain deployment patterns, both in the  $\Box$  Embed testing in the pipeline what it can do, and some available  $\qquad \qquad$  traditional sense and in the modern  $\qquad \qquad \blacksquare$  List the different ways to inspect the health
- **Classify an Agent, Agent Queue, and Agent Choose a release management tool alerts, service hooks, and reports** Pool **Explain the terminology used in Azure** Create a release gate
- 
- 
- Use release variables and stage variables in deployment tasks Deployment your release pipeline Classify an Agent, Agent Queue, and Configure crash report integration for client
- **Deploy to an environment securely using a Agent Pool applications** applications
- 
- **List the different ways to inspect the health pipeline** crash report data crash report data of your pipeline and release by using alerts,  $\Box$  Differentiate between multi-agent and  $\Box$  Implement tools to track system usage, service hooks, and reports **interval and reports** multi-configuration release job feature usage, and flow
- 
- 
- 
- 
- 
- Configure crash report integration for client health of your pipeline and release by Create Azure Resources using ARM
- 
- crash report data **IMPLEM** Implement Blue Green Deployment PowerShell
- Implement tools to track system usage, Implement Canary Release **Desired State Configuration (DSC)** feature usage, and flow **IMPLEM** Implement Progressive Exposure **A** Azure Automation with DevOps
- Integrate and configure ticketing systems Deployment Deprovement Automational Automation ToolsLab : Azure with development team's work **Configure crash report integration for** Deployments using Resource Manager managementModule 14: Infrastructure and client applications Templates Templates Configuration Azure Tools **Develop monitoring and status Develop** Muslim Apply infrastructure and configuration as
- **Infrastructure as Code and Configuration** dashboards code principles code principles Management **IMPLE IMPLEMENT IMPLEMENT IMPLEMENT** Implement routing for client application Deploy and manage infrastructure using
- 
- **Create Azure Resources using Azure CLI** feature usage, and flow CLI CLI
- 
- 
- **Azure Automation with DevOps** and Configuration Azure Tools Kubernetes cluster
- Templates **Create Azure Resources using ARM** such as Chef, Puppet, Ansible, and
- **Apply infrastructure and configuration as Templates Terraform Configuration as Terraform Configuration as Templates**
- Deploy and manage infrastructure using **Create Azure Resources by using Azure** strategy and appropriate toolset for a Microsoft automation technologies such as PowerShell **ProverShell** release pipeline and application
- Describe deployment models and services Azure Automation with DevOps Implement compliance and security in your that are available with Azure **Additional Automation ToolsLab : Azure** application infrastructure
- 
- Deploy and configure infrastructure using **Apply infrastructure and configuration as Design processes to capture and analyze** 3rd party tools and services with Azure, such code principles user such a user feedback from external sources
- Define an infrastructure and configuration Microsoft automation technologies such report data
- 
- 
- deployment tasks sense of the sense of your pipeline and release by using the of your pipeline and release by using
	-
- **Explain why you sometimes need multiple** DevOps and other Release Management **Describe deployment patterns** release jobs in one release pipeline Indiana Incoling Implement Blue Green Deployment
- Differentiate between multi-agent and Describe what a Build and Release task Inplement Canary Release multi-configuration release job is, what it can do, and some available Implement Progressive Exposure
	-
	-
	-
- **Describe deployment patterns example in your release pipeline** with development team's work
- **Implement Canary Release** a service connection Configuration Azure Tools
	-
	- Deployment **List the different ways to inspect the Management** applications using alerts, service hooks, and reports Templates
		-
		-
		-
		-
		-
		-
		-
		-
		-
- PowerShell **PowerShell** with development team's work that are available with Azure Desired State Configuration (DSC) managementModule 14: Infrastructure Deploy and configure a Managed
	-
	-
	- code principles **Create Azure Resources using Azure CLI** Define an infrastructure and configuration
		-
	- ARM templates, PowerShell, and Azure CLI Desired State Configuration (DSC) infrastructure
		-
- Deploy and configure a Managed Deployments using Resource Manager Design practices to measure end-user Kubernetes cluster **Statisfaction** Templates **satisfaction** satisfaction
	-
	- strategy and appropriate toolset for a **a** as ARM templates, PowerShell, and **Recommend monitoring tools and** release pipeline and application **Azure CLI** technologies **Azure CLI** technologies
- **Choose a release management tool** quality of both **USE Release variables and stage variables** and stage variables
	-
	-
	-
	-
	-
	-
	-
	-
	-
	- service connection **Explain why you sometimes need** Develop monitoring and status dashboards
- **Embed testing in the pipeline** multiple release jobs in one release Implement routing for client application
	-
- $\Box$  Create a release gate  $\Box$  Use release variables and stage  $\Box$  Integrate and configure ticketing systems ■ Implement Blue Green Deployment Deploy to an environment securely using managementModule 14: Infrastructure and
- **Implement Progressive Exposure Embed testing in the pipeline Infrastructure as Code and Configuration** 
	-
- Develop monitoring and status dashboards **CR** Create a release gate Create Azure Resources using Azure CLI
- Implement routing for client application Describe deployment patterns Describe deployment patterns Describe Azure Resources by using Azure
	-
	-
	-
	-
- **Create Azure Resources using ARM crash report data** Crash Microsoft automation technologies such as Templates **IMPLE 1mplement tools to track system usage,** ARM templates, PowerShell, and Azure
- **Create Azure Resources by using Azure Integrate and configure ticketing systems** Describe deployment models and services
	-
- **Additional Automation ToolsLab : Azure Infrastructure as Code and Configuration Deploy and configure infrastructure using** Deployments using Resource Manager Management Changement 3rd party tools and services with Azure,
	-
	-
	-
	-
	- as Chef, Puppet, Ansible, and Terraform **Deploy and manage infrastructure using Design routing for client application crash** 
		-

- $\blacksquare$  Implement compliance and security in your services that are available with Azure tracking tools application infrastructure **Deploy and configure a Managed Analyze alerts to establish a baseline**
- 
- 
- **Design routing for client application crash Terraform Terraform Community** meaningless or non-actionable alerts
- 
- Recommend system and feature usage infrastructure
- 
- Analyze telemetry to establish a baseline **Design practices to measure end-user** Kubernetes Service **Perform live site reviews and capture** satisfaction
- 
- 

Module 5: Implementing Continuous Integration Recommend monitoring tools and **Figure 1** and timelines with Azure Pipelines **Select a project and identify project** and identify project and identify project

- 
- 
- **Evaluate use of Hosted vs Private Agents** Analyze telemetry to establish a baseline **Design a tool integration strategy**
- 
- 
- **Azure DevOps and Open Source Projects Perform ongoing tuning to reduce Design a strategy for end-to-end** (Public Projects) meaningless or non-actionable alerts traceability from work items to working
- **Azure Pipelines YAML vs Visual Designer software software software software** software
- 
- 
- **Integration with Azure Pipelines line is a strategy for integrating in the Design a strategy for integrating**
- Integrate External Source Control with Azure Package security **Package Security** on-premises and cloud resources Pipelines **Explain how to structure Git repos Explain how to structure Git repos**
- 
- **Analyze and Integrate Docker Multi-Stage scans Leverage pull requests for collaboration in the Analyze and Integrate Docker Multi-Stage scans Leverage pull requests for collaboration** Builds **Implement a versioning strategyLab :** and code reviews

Azure Pipelines **organization** and the contract of the contract of the contract of the contract of the contract organization

Lab : Integrating External Source Control with line Abstract common packages to enable Azure Pipelines **Plan for the transformation with shared** sharing and reuse

After completing this module, students will be metrics and KPIs measures measures able to: contract the create a team and agile organizational **Implement and manage build infrastructure** 

- goals and timelines **Design a license management strategy** Azure DevOps
- Select a project and identify project metrics (e.g. VSTS users) Manage application config and secrets and KPIs Design a strategy for end-to-end Implement tools for managing security and
- **Create a team and agile organizational example in traceability from work items to working compliance in pipeline**
- 
- Design a license management strategy (e.g. strategy solutions solutions solutions solutions solutions solutions VSTS users) **Design a strategy for integrating Manage security policies with open source**
- **Design a strategy for end-to-end traceability** on-premises and cloud resources and OWASP from work items to working software Explain how to structure Git repos Implement a container strategy including
- 
- 
- 
- 
- satisfaction **Deploy and configure infrastructure using Perform live site reviews and capture** Design processes to capture and analyze 3rd party tools and services with Azure, feedback for system outages user feedback from external sources such as Chef, Puppet, Ansible, and Perform ongoing tuning to reduce
- report data Define an infrastructure and configuration Recommend monitoring tools and strategy and appropriate toolset for a Module 16: Create and Manage Kubernetes technologies **release pipeline and application** Service Infrastructure
- Analyze alerts to establish a baseline your application infrastructure a multi-container application to Azure
	-
- Perform ongoing tuning to reduce  $\parallel$  user feedback from external sources able to:
	- meaningless or non-actionable alerts **Design routing for client application crash Plan for the transformation with shared** 
		-
- Recommend system and feature usage metrics and KPIs The concept of pipelines in DevOps tracking tools tracking tools **Create a team and agile organizational**
- **Azure Pipelines** Analyze alerts to establish a baseline structure structure
	-
- **Pipelines and Concurrency feedback for system outages** (e.g. VSTS users)
	-

**Implementing a Build Strategy security ; compliance strategy strategy** strategy

- 
- 
- **Set Up Private Agents Integrating license and vulnerability Integrating license and vertex Integrating West** 
	- Manage Open Source Security and **Leverage Git hooks for automation**

After completing this module, students will be  $\Box$  Recommend artifact management tools able to: and practices

- goals and timelines Migrate and consolidate artifacts
- 
- 
- 
- 
- structure software software software software manage code quality including: technical
	-
	-
	-
	-
- **Design a strategy for integrating and code reviews** and code reviews containers

M-AZ400 (EN) www.globalknowledge.com/nl-nl/ info@globalknowledge.nl 030 - 60 89 444

- infrastructure **Describe deployment models and Figure 2** Recommend system and feature usage
	-
- Design practices to measure end-user **Analyze Exercise Cluster** Analyze telemetry to establish a baseline **Analyze telemetry to establish a baseline** 
	-
	-

Implement compliance and security in **IM** Azure Kubernetes ServiceLab : Deploying

feedback for system outages **Design processes to capture and analyze** After completing this module, students will be

- 
- 
- 
- 
- **Agent Pools** Perform live site reviews and capture **Perform II** Design a license management strategy
	-
- **Continuous Integration Overview Module 9: Manage Artifact versioning, Continuous Integration and access** 
	-
	-
	-
	-
	-
- Lab : Enabling Continuous Integration with License with WhiteSource **US** Use git to foster inner source across the
	-
	-
	-
	- Select a project and identify project Migrate and integrate source control
		-
		- structure **Explain why continuous integration matters**
- **Plan for the transformation with shared** Design a tool integration strategy **IMPlement continuous integration using** 
	-
	-
- Design a tool integration strategy **Design an authentication and access** debt SonarCloud, and other tooling
	-
- Design an authentication and access  $\Box$  Describe Git branching workflows how containers are different from virtual strategy **Leverage pull requests for collaboration** machines and how microservices use

- 
- 
- Leverage pull requests for collaboration and  $\Box$  Recommend artifact management tools with corporate standards
- 
- organization **Migrate and consolidate artifacts Inspect codebase to identify code**
- Recommend artifact management tools and **Migrate and integrate source control** dependencies that can be converted to practices and the contract of the measures and the contract of the packages of the packages
- 
- 
- **Migrate and integrate source control matters** and matters **Refactor existing build pipelines to**
- Implement and manage build infrastructure Azure DevOps **packages** packages
- **Explain why continuous integration matters Manage application config and secrets** Manage security and compliance
- Implement continuous integration using Implement tools for managing security Differentiate between a release and a Azure DevOps **and compliance in pipeline** deployment
- $\blacksquare$  Manage application config and secrets  $\blacksquare$  Manage code quality including: technical  $\blacksquare$  Define the components of a release
- $\blacksquare$  Implement tools for managing security and  $\blacksquare$  debt SonarCloud, and other tooling pipeline compliance in pipeline solutions solutions solutions explain things to consider when designing
- $\blacksquare$  Manage code quality including: technical  $\blacksquare$  Manage security policies with open your release strategy debt SonarCloud, and other tooling solutions source and OWASP **Classify a release versus a release**
- Manage security policies with open source Implement a container strategy including process and outline how to control the
- machines and how microservices use Implement containers using Docker documentation
- 
- security and license compliance to align with Configure build pipeline to access **Explain the terminology used in Azure** corporate standards **package security and license rating** DevOps and other Release Management
- Configure build pipeline to access package Configure secure access to package Tooling
- Configure secure access to package feeds **Inspect codebase to identify code** what it can do, and some available
- packages **Internal and Recommend Standardized** Agent Pool
- 
- packages **Manage security and compliance** in your release pipeline
- 
- deployment **Define the components of a release** Embed testing in the pipeline
- Define the components of a release pipeline pipeline pipeline pipeline List the different ways to inspect the health
- **Explain things to consider when designing FIC** Explain things to consider when of your pipeline and release by using your release strategy designing your release strategy alerts, service hooks, and reports
- Classify a release versus a release process **CLA** Classify a release versus a release Create a release gate and outline how to control the quality of both process and outline how to control the **Describe deployment patterns**
- **Describe the principle of release gates and quality of both Implement Blue Green Deployment** how to deal with release notes and **Describe the principle of release gates In Implement Canary Release** documentation and how to deal with release notes and Implement Progressive Exposure
- **Explain deployment patterns, both in the documentation Deployment** Deployment traditional sense and in the modern sense Explain deployment patterns, both in the Configure crash report integration for client
- 
- DevOps and other Release Management **Choose a release management tool IMP** Implement routing for client application Tooling Explain the terminology used in Azure crash report data
- 
- 
- 
- 
- Leverage Git hooks for automation **Abstract common packages to enable** security and license rating
	-
	-
	-
- $\blacksquare$  Migrate and consolidate artifacts  $\blacksquare$  Explain why continuous integration solution
	-
	-
	-
	-
	-
	- and OWASP **how containers are different from virtual** quality of both how containers are different from virtual containers how to deal with release notes and
		-
- **Inspect open source software packages for align with corporate standards Choose a release management tool** 
	-
	-
- Inspect codebase to identify code dependencies that can be converted to deployment tasks dependencies that can be converted to packages converted to packages converted to packages converted to packages
	- package types and versions across the solution release jobs in one release pipeline
- solution **Refactor existing build pipelines to Differentiate between multi-agent and** Refactor existing build pipelines to implement version strategy that publishes multi-configuration release job
	-
- **Differentiate between a release and a deployment connection** service connection
	-
	-
	-
	-
- **Choose a release management tool** traditional sense and in the modern applications
	-
- Describe what a Build and Release task is, DevOps and other Release Management **IM** Implement tools to track system usage, what it can do, and some available **Fooling Tooling Figure 1 Fooling Fooling Figure 1 Fooling Figure 1 Fooling**
- on-premises and cloud resources Leverage Git hooks for automation Implement containers using Docker
- **Explain how to structure Git repos** USE git to foster inner source across the Inspect open source software packages for **Describe Git branching workflows** organization security and license compliance to align
	- code reviews and practices and practices configure build pipeline to access package
- Use git to foster inner source across the sharing and reuse Configure secure access to package feeds
	-
- Abstract common packages to enable Implement and manage build Indentify and recommend standardized sharing and reuse infrastructure infrastructure infrastructure infrastructure package types and versions across the
	- Implement continuous integration using implement version strategy that publishes
		-
		-
		-
		-
		-
- **Implement a container strategy including** machines and how microservices use **Describe the principle of release gates and**
- **Inspect open source software packages Explain deployment patterns, both in the** Implement containers using Docker for security and license compliance to traditional sense and in the modern sense
	-
	-
	- security and license rating **of the security and license rating** and Release task is,
		-
- I Identify and recommend standardized package types and versions across the Explain why you sometimes need multiple
	-
	- implement version strategy that publishes packages packages and stage variables and stage variables
- **Differentiate between a release and a** Deploy to an environment securely using a **Differentiate between a release and a** Deploy to an environment securely using a
	-
	-
	-
	-
	-
	-
	-
	-
- **Explain the terminology used in Azure** sense Sense **Develop monitoring and status dashboards Develop monitoring and status dashboards** 
	-
	-

- 
- **Explain why you sometimes need multiple Classify an Agent, Agent Queue, and** Configuration Azure Tools
- **Differentiate between multi-agent and CE**Xplain why you sometimes need Management
- Use release variables and stage variables in pipeline Templates Templates your release pipeline **Differentiate between multi-agent and Create Azure Resources using Azure CLI**
- service connection **EXECUTE:** Use release variables and stage PowerShell
- 
- of your pipeline and release by using alerts, a service connection Actional Automation ToolsLab : Azure service hooks, and reports Embed testing in the pipeline Embed testing in the pipeline Deployments using Resource Manager
- 
- 
- 
- 
- 
- Configure crash report integration for client Inplement Canary Release CLI applications **Implement Progressive Exposure** Describe deployment models and services
- Develop monitoring and status dashboards Deployment Development and that are available with Azure
- Implement routing for client application Configure crash report integration for Deploy and configure a Managed crash report data client applications crash report data cluster
- 
- Integrate and configure ticketing systems Implement routing for client application such as Chef, Puppet, Ansible, and with development team's work crash report data Terraform Configuration Azure Tools **feature usage, and flow** strategy and appropriate toolset for a
- Infrastructure as Code and Configuration Integrate and configure ticketing systems release pipeline and application
- 
- Create Azure Resources using Azure CLI Infrastructure as Code and Configuration Design practices to measure end-user
- **Example 2** Create Azure Resources by using Azure Management Management satisfaction PowerShell **Create Azure Resources using ARM** Design processes to capture and analyze
- 
- 
- **Additional Automation ToolsLab: Azure Create Azure Resources by using Azure** report data Deployments using Resource Manager PowerShell PowerShell Recommend monitoring tools and Templates **Desired State Configuration (DSC)** technologies
- Apply infrastructure and configuration as Azure Automation with DevOps **Recommend system and feature usage** code principles **Additional Automation ToolsLab : Azure** tracking tools
- Deploy and manage infrastructure using Deployments using Resource Manager Analyze alerts to establish a baseline Microsoft automation technologies such as Templates Templates Analyze telemetry to establish a baseline
- Describe deployment models and services code principles for system outages and services code principles for system outages that are available with Azure **Deploy and manage infrastructure using Perform ongoing tuning to reduce**
- 
- 3rd party tools and services with Azure, such Describe deployment models and Tools available with Azure as Chef, Puppet, Ansible, and Terraform services that are available with Azure
- Define an infrastructure and configuration Deploy and configure a Managed **Chef** strategy and appropriate toolset for a **Kubernetes cluster Puppet** Puppet release pipeline and application  $\Box$  Deploy and configure infrastructure using  $\Box$  Ansible
- Implement compliance and security in your such as Chef, Puppet, Ansible, and application infrastructure Terraform
- 
- 
- Classify an Agent, Agent Queue, and Agent is, what it can do, and some available with development team's work
	-
	- multi-configuration release job multiple release jobs in one release **Create Azure Resources using ARM** 
		-
- **Embed testing in the pipeline** variables in your release pipeline **Desired State Configuration (DSC)**
- **List the different ways to inspect the health Deploy to an environment securely using Azure Automation with DevOps** 
	-
- $\Box$  Create a release gate  $\Box$  List the different ways to inspect the  $\Box$  Templates **Implement Blue Green Deployment** using alerts, service hooks, and reports code principles
	-
	-
	-
	-
	-
	-
	-
	-
	-
	- Management **Warehouse and Management with development team's work** infrastructure Templates **and Configuration Azure Tools** application infrastructure
		-
		-
- **Azure Automation with DevOps** Create Azure Resources using Azure CLI **Design routing for client application crash** 
	-
	-
	-
	-
	- ARM templates, PowerShell, and Azure CLI **Apply infrastructure and configuration as** Perform live site reviews and capture
- Deploy and configure a Managed Microsoft automation technologies such meaningless or non-actionable alerts Kubernetes cluster **ARM** templates, PowerShell, and Deploy and configure infrastructure using Azure CLI Azure CLI Module 17: Third Party Infrastructure as Code
	-
	-
	- infrastructure **3rd party tools and services with Azure,** Terraform
- $\Box$  Design practices to measure end-user  $\Box$  Define an infrastructure and configuration satisfaction strategy and appropriate toolset for a Lab : Configuring Pipelines as Code with **Design processes to capture and analyze** release pipeline and application **YAML**
- deployment tasks **Describe what a Build and Release task** Integrate and configure ticketing systems Pool example of the deployment tasks managementModule 14: Infrastructure and
- release jobs in one release pipeline Agent Pool Agent Pool Infrastructure as Code and Configuration
	-
	-
- Deploy to an environment securely using a multi-configuration release job **Create Azure Resources by using Azure** 
	-
	-
	-
- Describe deployment patterns health of your pipeline and release by Apply infrastructure and configuration as
- Implement Canary Release Create Create a release gate Create Canary Release infrastructure using Implement Progressive Exposure Describe deployment patterns Microsoft automation technologies such as Deployment **IMPLEM IMPLEMENT IMPLEMENT Blue Green Deployment** ARM templates, PowerShell, and Azure
	-
	-
- Implement tools to track system usage, **Develop monitoring and status** Deploy and configure infrastructure using feature usage, and flow dashboards 3rd party tools and services with Azure,
	- managementModule 14: Infrastructure and Implement tools to track system usage, Define an infrastructure and configuration
- Create Azure Resources using ARM managementModule 14: Infrastructure Implement compliance and security in your
	-
- **Desired State Configuration (DSC)** Templates **Templates** user feedback from external sources
	-
	-
	-
	-
	-
	-
	-

- 
- 
- 
- 

- **Design routing for client application crash Implement compliance and security in Azure Key vault** report data vour application infrastructure Lab : Setting up and Running Functional
- 
- 
- 
- 
- feedback for system outages technologies
- meaningless or non-actionable alerts tracking tools tracking tools able to:
- 
- 
- Recommend monitoring tools and **Design practices to measure end-user** Tests technologies satisfaction satisfaction change of the Lab : Using Azure Monitor as release gate
- Recommend system and feature usage  $\Box$  Design processes to capture and analyze  $\Box$  Lab : Creating a release Dashboard tracking tools **user feedback from external sources** Lab : Infrastructure as Code
- Analyze alerts to establish a baseline **Design routing for client application crash** Lab : Automating Your Infrastructure
- **Perform live site reviews and capture Recommend monitoring tools and and Azure Pipelines**
- **Perform ongoing tuning to reduce Recommend system and feature usage** After completing this module, students will be
	- $\blacksquare$  Analyze alerts to establish a baseline
	-
	-
	- Perform ongoing tuning to reduce metrics and KPIs

Module 10: Design a Release Strategy  $\Box$  Design a tool integration strategy

- Introduction to Continuous Delivery (e.g. VSTS users)
- Release strategy recommendations **Design a strategy for end-to-end**
- 
- Choosing a deployment pattern software
- tool strategy strategy

After completing this module, students will be on-premises and cloud resources able to: **Explain how to structure Git repos** 

- Plan for the transformation with shared Leverage pull requests for collaboration goals and timelines and code reviews
- Select a project and identify project <br>■ Leverage Git hooks for automation
- Create a team and agile organizational **Creation**
- Design a tool integration strategy and practices
- (e.g. VSTS users) sharing and reuse
- Design a strategy for end-to-end Migrate and consolidate artifacts traceability from work items to working  $\blacksquare$  Migrate and integrate source control software measures
- 
- on-premises and cloud resources Azure DevOps
- 
- 
- Leverage pull requests for collaboration compliance in pipeline
- 
- Use git to foster inner source across the solutions
- Recommend artifact management tools and OWASP
- 
- Migrate and consolidate artifacts and containers
- 
- 
- 
- user feedback from external sources infrastructure infrastructure Lab : Setting up secrets in the pipeline with
	-
	-
	-
	-
- **Analyze telemetry to establish a baseline** report data **Deployments in the Cloud with Terraform**

- Analyze telemetry to establish a baseline  $\|\cdot\|$  Plan for the transformation with shared  $\blacksquare$  Perform live site reviews and capture  $\blacksquare$  goals and timelines
	- feedback for system outages Select a project and identify project
	- meaningless or non-actionable alerts **Create a team and agile organizational** structure
		-
		- **Design a license management strategy**
- Building a High-Quality Release pipeline traceability from work items to working
- $\Box$  Choosing the right release management  $\Box$  Design an authentication and access
	- Design a strategy for integrating
	-
	- $\blacksquare$  Describe Git branching workflows
	-
	-
	- metrics and KPIs **If The Use git to foster inner source across the**
	- structure **Recommend artifact management tools**
- $\blacksquare$  Design a license management strategy  $\blacksquare$  Abstract common packages to enable
	-
	-
- **Design an authentication and access** Implement and manage build infrastructure
	-
	-
	-
- **Describe Git branching workflows** Implement tools for managing security and
	-
	- organization **Manage security policies with open source**
- and practices **IMPLEMENT A** Implement a container strategy including Abstract common packages to enable how containers are different from virtual sharing and reuse machines and how microservices use
- Migrate and integrate source control Implement containers using Docker
	- measures **Inspect open source software packages for** Implement and manage build security and license compliance to align infrastructure with corporate standards
	- Explain why continuous integration **Configure build pipeline to access package**
- strategy **EXplain why continuous integration matters**  $\blacksquare$  Explain why continuous integration matters ■ Design a strategy for integrating Implement continuous integration using
- **Explain how to structure Git repos** Manage application config and secrets
	-
- and code reviews Manage code quality including: technical **Leverage Git hooks for automation** debt SonarCloud, and other tooling
- 
- Implement continuous integration using **Configure Secure access to package feeds** Azure DevOps **Inspect codebase to identify code**
- 
- Implement tools for managing security packages and compliance in pipeline Internal Internal Internal Internal Internal Internal Internal Internal Internal In
- debt SonarCloud, and other tooling solution solutions and reflection  $\Box$  Refactor existing build pipelines to
- source and OWASP packages
- $\blacksquare$  Implement a container strategy including  $\blacksquare$  Manage security and compliance how containers are different from virtual **Differentiate between a release and a** machines and how microservices use deployment containers **Define the components of a release**
- Implement containers using Docker pipeline
- for security and license compliance to your release strategy align with corporate standards **Classify a release versus a release**
- package security and license rating **package security and license rating**
- 
- Inspect codebase to identify code documentation
- Identify and recommend standardized | Choose a release management tool package types and versions across the **Explain the terminology used in Azure**
- Refactor existing build pipelines to Tooling implement version strategy that publishes  $\Box$  Describe what a Build and Release task is, packages what it can do, and some available
- Manage security and compliance and deployment tasks
- deployment and a series and a series of the Agent Pool
- 
- designing your release strategy multi-configuration release job
- process and outline how to control the in your release pipeline quality of both **Deploy to an environment securely using a**
- Describe the principle of release gates service connection<br>and how to deal with release notes and Embed testing in the pipeline and how to deal with release notes and
- **Explain deployment patterns, both in the of your pipeline and release by using** traditional sense and in the modern alerts, service hooks, and reports sense Create a release gate
- Choose a release management tool **Describe deployment patterns**
- **Explain the terminology used in Azure Implement Blue Green Deployment** DevOps and other Release Management Inplement Canary Release Tooling Tooling Implement Progressive Exposure
- Describe what a Build and Release task Deployment deployment tasks applications
- Agent Pool **Implement routing for client application**
- Explain why you sometimes need crash report data multiple release jobs in one release **IMP** Implement tools to track system usage, pipeline **feature** usage, and flow
- multi-configuration release job with development team's work
- 
- Deploy to an environment securely using  $\Box$  Infrastructure as Code and Configuration

matters security and license rating

- 
- Manage application config and secrets dependencies that can be converted to
- Manage code quality including: technical package types and versions across the
- Manage security policies with open implement version strategy that publishes
	-
	-
	-
- **Inspect open source software packages**  $\blacksquare$  Explain things to consider when designing
- Configure build pipeline to access process and outline how to control the
- Configure secure access to package Describe the principle of release gates and feeds **how to deal with release notes and** 
	- dependencies that can be converted to  $\Box$  Explain deployment patterns, both in the packages traditional sense and in the modern sense
		-
	- solution **DevOps and other Release Management** 
		-
- Differentiate between a release and a **Classify an Agent, Agent Queue, and**
- Define the components of a release Explain why you sometimes need multiple pipeline release jobs in one release pipeline
- **Explain things to consider when**  $\blacksquare$  **Differentiate between multi-agent and**
- $\blacksquare$  Classify a release versus a release  $\blacksquare$  Use release variables and stage variables
	-
	-
	- documentation **List the different ways to inspect the health** 
		-
		-
		-
		-
		-
	- is, what it can do, and some available  $\Box$  Configure crash report integration for client
- Classify an Agent, Agent Queue, and Develop monitoring and status dashboards
	-
	-
- Differentiate between multi-agent and Integrate and configure ticketing systems Use release variables and stage managementModule 14: Infrastructure and variables in your release pipeline **Configuration Azure Tools** 
	-
- a service connection and Management
- 
- **List the different ways to inspect the Templates** health of your pipeline and release by **Create Azure Resources using Azure CLI** using alerts, service hooks, and reports  $\Box$  Create Azure Resources by using Azure ■ Create a release gate PowerShell
- 
- 
- 
- 
- Deployment **Templates** Templates
- client applications and code principles
- 
- crash report data CLI
- feature usage, and flow that are available with Azure
- Integrate and configure ticketing systems  $\Box$  Deploy and configure a Managed with development team's work Kubernetes cluster
- 
- Management **Terraform**
- 
- Create Azure Resources using Azure CLI | release pipeline and application
- Create Azure Resources by using Azure infrastructure PowerShell **IMPLEMENT IMPLEMENT IMPLEMENT IMPLEMENT IMPLIED IMPLIED IMPLIED IMPLIED IMPLIED IMPLIED IMPLIED IMPLIED IMPLIED IMPLIED IMPLIED IMPLIED IMPLIED IMPLIED IMPLIED IMPLIED IMPLIED IMPLIED IMPLIED IMPLIED IMPLIED IM**
- Desired State Configuration (DSC) application infrastructure
- 
- Additional Automation Tools Lab : Azure satisfaction Deployments using Resource Manager **Design processes to capture and analyze** Templates **Templates user feedback from external sources**
- code principles and the code principles report data
- Deploy and manage infrastructure using  $\Box$  Recommend monitoring tools and Microsoft automation technologies such technologies as ARM templates, PowerShell, and **Recommend system and feature usage** Azure CLI tracking tools
- Describe deployment models and **Analyze alerts to establish a baseline**
- Deploy and configure a Managed  $\Box$  Perform live site reviews and capture
- $\blacksquare$  Deploy and configure infrastructure using  $\blacksquare$  Perform ongoing tuning to reduce 3rd party tools and services with Azure, meaningless or non-actionable alerts such as Chef, Puppet, Ansible, and
- Define an infrastructure and configuration Security in your Infrastructure strategy and appropriate toolset for a infrastructure DevOps
- 
- Design practices to measure end-user **DevOps Pipeline** satisfaction
- Ė Design processes to capture and analyze  $\parallel$  After completing this module, students will be user feedback from external sources able to:
- г Design routing for client application crash report data **Plan for the transformation with shared**
- Recommend monitoring tools and **goals** and timelines
- Recommend system and feature usage metrics and KPIs

- Embed testing in the pipeline **Create Azure Resources using ARM** 
	-
	-
- Describe deployment patterns **Desired State Configuration (DSC)**
- Implement Blue Green Deployment Azure Automation with DevOps
- Implement Canary Release Additional Automation ToolsLab : Azure Implement Progressive Exposure **Deployments using Resource Manager**
- Configure crash report integration for <br>■ Apply infrastructure and configuration as
- Develop monitoring and status **Deploy and manage infrastructure using** dashboards **Microsoft automation technologies such as** Microsoft automation technologies such as Implement routing for client application **ARM** templates, PowerShell, and Azure
- Implement tools to track system usage, Describe deployment models and services
	-
- managementModule 14: Infrastructure Deploy and configure infrastructure using and Configuration Azure Tools 3rd party tools and services with Azure, Infrastructure as Code and Configuration Such as Chef, Puppet, Ansible, and
- Create Azure Resources using ARM **Define an infrastructure and configuration** Templates **Strategy** and appropriate toolset for a
	-
- Azure Automation with DevOps Design practices to measure end-user
	-
- **Apply infrastructure and configuration as** Design routing for client application crash
	-
	-
	-
	- services that are available with Azure  $\blacksquare$  Analyze telemetry to establish a baseline
	- Kubernetes cluster **feedback** for system outages
		-

Terraform **Module 18: Implement Compliance and** Module 18: Implement Compliance and

- release pipeline and application **Security and Compliance Principles with**
- Implement compliance and security in  $\blacksquare$  Azure security CenterLab : Implement your application infrastructure **Security** and Compliance in an Azure

- 
- technologies Select a project and identify project
- tracking tools **Create a team and agile organizational**
- Analyze alerts to establish a baseline  $\blacksquare$  structure
- Analyze telemetry to establish a baseline  $\Box$  Design a tool integration strategy
- **Perform live site reviews and capture CE** Design a license management strategy feedback for system outages (e.g. VSTS users)
- **Perform ongoing tuning to reduce Design a strategy for end-to-end**

Module 11: Set up a Release Management **Design an authentication and access** Workflow strategy

- 
- **Provision and Configure Environments Explain how to structure Git repos**
- 
- Integrate Secrets with the release and code reviews
- Functional Test Automation **Contract Contract Contract Contract Contract Contract Contract Contract Contract Contract Contract Contract Contract Contract Contract Contract Contract Contract Contract Contract Contract Contr**
- 
- $\blacksquare$  Lab : Configuring Pipelines as Code with  $\blacksquare$  Migrate and consolidate artifacts YAML YAML Migrate and integrate source control
- Lab : Setting up secrets in the pipeline **now in the measures** with Azure Key vault **IMPLEM** Implement and manage build infrastructure
- Tests **Implement continuous integration using**
- Lab : Using Azure Monitor as release Azure DevOps
- 
- Lab : Infrastructure as Code compliance in pipeline
- Deployments in the Cloud with Terraform debt SonarCloud, and other tooling and Azure Pipelines solutions

After completing this module, students will be and OWASP able to: Implement a container strategy including

- quals and timelines containers
- Select a project and identify project **Inplement containers using Docker**
- structure with corporate standards
- 
- Design a license management strategy security and license rating
- Design a strategy for end-to-end Inspect codebase to identify code software packages
- $\blacksquare$  Design an authentication and access  $\blacksquare$  Identify and recommend standardized
- Design a strategy for integrating **Design and Solution** on-premises and cloud resources **Refactor existing build pipelines to**
- 
- Describe Git branching workflows **packages**
- Leverage pull requests for collaboration  $\Box$  Manage security and compliance and code reviews **Differentiate between a release and a**
- Leverage Git hooks for automation and deployment
- organization pipeline
- and practices your release strategy
- Abstract common packages to enable Classify a release versus a release

- 
- 
- meaningless or non-actionable alerts traceability from work items to working software
	-
- Design a strategy for integrating Create a Release Pipeline **Creative and Creative Accord Creative Accord** Create a Release Pipeline
	-
- Manage and Modularize Tasks and Describe Git branching workflows
	- Templates **Leverage pull requests for collaboration**
	- pipeline Leverage Git hooks for automation
- Configure Automated Integration and IDSe git to foster inner source across the
- Automate Inspection of Health Recommend artifact management tools and practices
	- Abstract common packages to enable sharing and reuse
	-
	-
	-
- $\blacksquare$  Lab : Setting up and Running Functional  $\blacksquare$  Explain why continuous integration matters
	-
	- gate **Manage application config and secrets**
- Lab : Creating a release Dashboard **IMP** Implement tools for managing security and
- Lab : Automating Your Infrastructure Manage code quality including: technical
	- Manage security policies with open source
- how containers are different from virtual **Plan for the transformation with shared** machines and how microservices use
	-
- metrics and KPIs **Inspect open source software packages for** Create a team and agile organizational security and license compliance to align
- Design a tool integration strategy **Configure build pipeline to access package** 
	- (e.g. VSTS users) Configure secure access to package feeds
	- traceability from work items to working dependencies that can be converted to
	- strategy **package types and versions across the**
- **Explain how to structure Git repos** implement version strategy that publishes
	-
	-
- $\blacksquare$  Use git to foster inner source across the  $\blacksquare$  Define the components of a release
	- Recommend artifact management tools  $\Box$  Explain things to consider when designing
		-

- Migrate and consolidate artifacts **quality of both**
- 
- Implement and manage build and documentation
- matters matters and choose a release management tool
- Implement continuous integration using  $\blacksquare$  Explain the terminology used in Azure
- **Manage application config and secrets** Tooling
- and compliance in pipeline what it can do, and some available
- Manage code quality including: technical deployment tasks debt SonarCloud, and other tooling **Classify an Agent, Agent Queue, and** solutions **Agent Pool**
- 
- Implement a container strategy including  $\Box$  Differentiate between multi-agent and how containers are different from virtual multi-configuration release job machines and how microservices use  $\Box$  Use release variables and stage variables containers in your release pipeline
- 
- $\blacksquare$  Inspect open source software packages service connection for security and license compliance to **E** Embed testing in the pipeline align with corporate standards **Light List the different ways to inspect the health**
- 
- Configure secure access to package **Create a release gate** feeds **Describe deployment patterns**
- Inspect codebase to identify code Implement Blue Green Deployment dependencies that can be converted to **IMP** Implement Canary Release packages **Implement Progressive Exposure**
- I Identify and recommend standardized Deployment package types and versions across the Configure crash report integration for client solution applications applications
- implement version strategy that publishes  $\Box$  Implement routing for client application packages crash report data
- 
- Differentiate between a release and a **Fig. 2** feature usage, and flow deployment **Integrate and configure ticketing systems**
- 
- **Explain things to consider when Configuration Azure Tools**
- Classify a release versus a release Management process and outline how to control the **Create Azure Resources using ARM** quality of both Templates
- documentation **PowerShell**
- Explain deployment patterns, both in the Desired State Configuration (DSC) traditional sense and in the modern **Azure Automation with DevOps**
- 
- Explain the terminology used in Azure **Templates** DevOps and other Release Management **A** Apply infrastructure and configuration as Tooling code principles
- 
- Classify an Agent, Agent Queue, and CLI Agent Pool **Describe deployment models and services**
- 

sharing and reuse process and outline how to control the

- **Migrate and integrate source control Describe the principle of release gates and** measures how to deal with release notes and
	- infrastructure  $\Box$  Explain deployment patterns, both in the Explain why continuous integration traditional sense and in the modern sense
		-
	- Azure DevOps **DevOps** DevOps and other Release Management
- Implement tools for managing security Describe what a Build and Release task is,
	-
- **Manage security policies with open Explain why you sometimes need multiple** source and OWASP release jobs in one release pipeline
	-
	-
- Implement containers using Docker **Deploy to an environment securely using a** 
	-
- Configure build pipeline to access **of your pipeline and release by using** package security and license rating alerts, service hooks, and reports
	-
	-
	-
	-
	-
	-
- Refactor existing build pipelines to **Develop monitoring and status dashboards** 
	-
- IManage security and compliance Implement tools to track system usage,
- Define the components of a release with development team's work pipeline managementModule 14: Infrastructure and
	- designing your release strategy **Infrastructure as Code and Configuration** 
		-
- Describe the principle of release gates **CREAZURE Azure Resources using Azure CLI** 
	- and how to deal with release notes and **Create Azure Resources by using Azure** 
		-
		-
- sense **Additional Automation ToolsLab** : Azure **E** Choose a release management tool **Deployments using Resource Manager** 
	-
- Describe what a Build and Release task Deploy and manage infrastructure using is, what it can do, and some available Microsoft automation technologies such as deployment tasks **ARM** templates, PowerShell, and Azure
	- Explain why you sometimes need that are available with Azure

pipeline Contraction Contraction Contraction Contraction Contraction Contraction Contraction Contraction Contraction Contraction Contraction Contraction Contraction Contraction Contraction Contraction Contraction Contracti

- 
- variables in your release pipeline Terraform
- Deploy to an environment securely using  $\Box$  Define an infrastructure and configuration
- 
- List the different ways to inspect the infrastructure using alerts, service hooks, and reports application infrastructure
- 
- Describe deployment patterns satisfaction
- 
- 
- Deployment **report data** report data
- $\Box$  Configure crash report integration for  $\Box$  Recommend monitoring tools and client applications technologies
- dashboards tracking tools
- $\blacksquare$  Implement routing for client application  $\blacksquare$  Analyze alerts to establish a baseline crash report data Analyze telemetry to establish a baseline
- Implement tools to track system usage,  $\Box$  Perform live site reviews and capture feature usage, and flow feedback for system outages
- Integrate and configure ticketing systems  $\Box$  Perform ongoing tuning to reduce with development team's work meaningless or non-actionable alerts managementModule 14: Infrastructure
- Infrastructure as Code and Configuration | feedback mechanisms Management
- Create Azure Resources using ARM The inner loop Templates **Continuous Experimentation mindset**
- Create Azure Resources using Azure CLI Design practices to measure end-user
- Create Azure Resources by using Azure satisfaction PowerShell **Design processes to capture and analyze**
- Desired State Configuration (DSC) user feedback
- Azure Automation with DevOps  $\Box$  Design process to automate application
- Deployments using Resource Manager DevOps and Teams **Templates**
- **Apply infrastructure and configuration as After completing this module, students will be** code principles able to:
- $\blacksquare$  Deploy and manage infrastructure using as ARM templates, PowerShell, and goals and timelines
- Describe deployment models and metrics and KPIs
- Deploy and configure a Managed structure Kubernetes cluster **Design a tool integration strategy**
- Deploy and configure infrastructure using  $\Box$  Design a license management strategy 3rd party tools and services with Azure, **Example 20** (e.g. VSTS users) such as Chef, Puppet, Ansible, and **Design a strategy for end-to-end** Terraform **Terraform** traceability from work items to working
- Define an infrastructure and configuration software strategy and appropriate toolset for a **Design an authentication and access** release pipeline and application **strategy** infrastructure **Design a strategy for integrating**
- Implement compliance and security in **If the on-premises and cloud resources** your application infrastructure **Explain how to structure Git repos**
- Design practices to measure end-user  $\Box$  Describe Git branching workflows satisfaction **Leverage pull requests for collaboration**
- Design processes to capture and analyze and code reviews
- multiple release jobs in one release **Deploy and configure a Managed**
- Differentiate between multi-agent and **Deploy and configure infrastructure using** multi-configuration release job 3rd party tools and services with Azure, Use release variables and stage such as Chef, Puppet, Ansible, and
- a service connection strategy and appropriate toolset for a **Embed testing in the pipeline** release pipeline and application
	- health of your pipeline and release by  $\Box$  Implement compliance and security in your
- Create a release gate Design practices to measure end-user
- Implement Blue Green Deployment Design processes to capture and analyze ■ Implement Canary Release user feedback from external sources
- **Implement Progressive Exposure**  Design routing for client application crash
	-
- Develop monitoring and status **Recommend system and feature usage** 
	-
	-
	-
	-

and Configuration Azure Tools Module 19: Recommend and design system

- 
- 
- 
- 
- **Additional Automation ToolsLab : Azure** analyticsLab : Integration between Azure

- Microsoft automation technologies such  $\Box$  Plan for the transformation with shared
- Azure CLI and identify project a project and identify project
- services that are available with Azure **Create a team and agile organizational** 
	-
	-
	-
	-
	-
	-
	-
	-
- 
- report data organization
- technologies and practices
- Recommend system and feature usage **Abstract common packages to enable** tracking tools sharing and reuse
- Analyze alerts to establish a baseline **Migrate and consolidate artifacts**
- Analyze telemetry to establish a baseline  $\Box$  Migrate and integrate source control **Perform live site reviews and capture measures**
- 
- meaningless or non-actionable alerts **Implement continuous integration using**

- 
- 
- **Feature Toggles** Solutions
- 
- 
- 
- Darkly and Azure DevOps containers

able to: security and license compliance to align

- goals and timelines security and license rating
- metrics and KPIs **Inspect codebase to identify code**
- structure packages
- 
- (e.g. VSTS users) solution
- Design a strategy for end-to-end Refactor existing build pipelines to software packages
- Design an authentication and access **Manage security and compliance**
- Design a strategy for integrating and a deployment
- **Explain how to structure Git repos** pipeline
- 
- Leverage pull requests for collaboration | your release strategy
- 
- Use git to foster inner source across the quality of both
- Recommend artifact management tools how to deal with release notes and and practices documentation
- 
- Migrate and consolidate artifacts <br>
Choose a release management tool
- Migrate and integrate source control Explain the terminology used in Azure
- Implement and manage build Tooling
- matters deployment tasks
- Implement continuous integration using **Classify an Agent, Agent Queue, and**
- user feedback from external sources  $\|\cdot\|$  Leverage Git hooks for automation
- Design routing for client application crash  $\Box$  Use git to foster inner source across the
- Recommend monitoring tools and **Recommend artifact management tools** 
	-
	-
	-
- feedback for system outages **IMPLEM** Implement and manage build infrastructure
- **Perform ongoing tuning to reduce Explain why continuous integration matters** 
	- Azure DevOps
- Module 12: Implement an appropriate Manage application config and secrets
- deployment pattern **Implement tools for managing security and** compliance in pipeline
- Introduction to Deployment Patterns Manage code quality including: technical ■ Implement Blue Green Deployment debt SonarCloud, and other tooling
- **Canary Releases** Manage security policies with open source **Dark Launching and OWASP**
- **AB Testing Implement a container strategy including Progressive Exposure DeploymentLab :** how containers are different from virtual Feature Flag Management with Launch machines and how microservices use
	- **Implement containers using Docker**
- After completing this module, students will be  $\Box$  Inspect open source software packages for with corporate standards
- Plan for the transformation with shared  $\Box$  Configure build pipeline to access package
- Select a project and identify project Configure secure access to package feeds
- Create a team and agile organizational dependencies that can be converted to
- Design a tool integration strategy Integration at I dentify and recommend standardized Design a license management strategy package types and versions across the
	- traceability from work items to working implement version strategy that publishes
		-
	- strategy **Differentiate between a release and a**
	- on-premises and cloud resources **Define the components of a release**
- **Describe Git branching workflows Explain things to consider when designing**
- and code reviews **Classify a release versus a release**  $\blacksquare$  Classify a release versus a release **Leverage Git hooks for automation** process and outline how to control the
	- organization **Describe the principle of release gates and**
- Abstract common packages to enable **Explain deployment patterns, both in the** sharing and reuse traditional sense and in the modern sense
	-
	- measures **DevOps** and other Release Management
- infrastructure **Describe what a Build and Release task is, Explain why continuous integration** what it can do, and some available
	-

Azure DevOps **Agent Pool** 

- 
- $\blacksquare$  Implement tools for managing security  $\blacksquare$  release jobs in one release pipeline
- Manage code quality including: technical multi-configuration release job debt SonarCloud, and other tooling Use release variables and stage variables solutions in your release pipeline
- source and OWASP service connection
- Implement a container strategy including **E**mbed testing in the pipeline how containers are different from virtual List the different ways to inspect the health machines and how microservices use of your pipeline and release by using containers alerts, service hooks, and reports
- Implement containers using Docker **Create a release gate**
- $\blacksquare$  Inspect open source software packages  $\blacksquare$  Describe deployment patterns for security and license compliance to Implement Blue Green Deployment align with corporate standards **IMPLE Implement Canary Release**
- package security and license rating **Deployment**
- feeds applications applications
- dependencies that can be converted to  $\blacksquare$  Implement routing for client application packages crash report data
- I Identify and recommend standardized I Implement tools to track system usage, package types and versions across the feature usage, and flow
- Refactor existing build pipelines to with development team's work packages **Configuration Azure Tools**
- 
- Differentiate between a release and a Management deployment **Create Azure Resources using ARM**
- Define the components of a release Templates
- designing your release strategy **PowerShell**
- $\blacksquare$  Classify a release versus a release  $\blacksquare$  Desired State Configuration (DSC) process and outline how to control the  $\blacksquare$  Azure Automation with DevOps quality of both Additional Automation ToolsLab : Azure
- and how to deal with release notes and Templates documentation **Apply infrastructure and configuration as**
- Explain deployment patterns, both in the  $\Box$  code principles traditional sense and in the modern **Deploy and manage infrastructure using**
- 
- **Explain the terminology used in Azure** CLI DevOps and other Release Management **Describe deployment models and services** Tooling Tooling that are available with Azure
- Describe what a Build and Release task Deploy and configure a Managed is, what it can do, and some available Kubernetes cluster
- 
- **Explain why you sometimes need** Terraform
- Differentiate between multi-agent and **release pipeline and application** multi-configuration release job infrastructure
- variables in your release pipeline application infrastructure
- Deploy to an environment securely using  $\Box$  Design practices to measure end-user a service connection satisfaction
- 

- Manage application config and secrets  $\Box$  Explain why you sometimes need multiple
- and compliance in pipeline **Differentiate between multi-agent and** 
	-
- Manage security policies with open  $\Box$  Deploy to an environment securely using a
	-
	-
	-
	-
	-
	-
- Configure build pipeline to access Internal Implement Progressive Exposure
- Configure secure access to package Configure crash report integration for client
- Inspect codebase to identify code Develop monitoring and status dashboards
	-
	-
	- solution **Integrate and configure ticketing systems** implement version strategy that publishes managementModule 14: Infrastructure and
- Manage security and compliance **Infrastructure as Code and Configuration** 
	-
	- pipeline Create Azure Resources using Azure CLI
- **Explain things to consider when Create Azure Resources by using Azure** 
	-
	-
- Describe the principle of release gates Deployments using Resource Manager
	-
- sense **Microsoft automation technologies such as a** Microsoft automation technologies such as **Choose a release management tool** ARM templates, PowerShell, and Azure
	-
	-
- deployment tasks **Deployment tasks Deployment tasks Deployment tasks** ■ Classify an Agent, Agent Queue, and 3rd party tools and services with Azure, Agent Pool Such as Chef, Puppet, Ansible, and
	- multiple release jobs in one release **Define** an infrastructure and configuration pipeline strategy and appropriate toolset for a
- Use release variables and stage Implement compliance and security in your
	-
	- Embed testing in the pipeline **Design processes to capture and analyze**
- List the different ways to inspect the user feedback from external sources health of your pipeline and release by **Design routing for client application crash** using alerts, service hooks, and reports report data
- 
- Describe deployment patterns the chnologies
- 
- Implement Canary Release Tracking tools
- 
- client applications feedback for system outages
- Develop monitoring and status **Perform ongoing tuning to reduce**
- Implement routing for client application crash report data Module 20: Optimize feedback mechanisms
- Implement tools to track system usage, feature usage, and flow Site Reliability Engineering
- with development team's work **Perform ongoing tuning to reduce** managementModule 14: Infrastructure meaningless or non-actionable alerts and Configuration Azure Tools **Analyze alerts to establish a baseline**
- Infrastructure as Code and Configuration | Blameless Retrospectives and a Just Management Culture
- Create Azure Resources using ARM Templates **After completing this module, students will be** After completing this module, students will be
- Create Azure Resources using Azure CLI | able to:
- Create Azure Resources by using Azure PowerShell **Plan** Plan for the transformation with shared
- **Desired State Configuration (DSC)** goals and timelines
- 
- **Additional Automation ToolsLab : Azure hetrics and KPIs** Deployments using Resource Manager **Create a team and agile organizational** Templates and the structure structure
- Apply infrastructure and configuration as  $\Box$  Design a tool integration strategy code principles **Design a license management strategy**
- Deploy and manage infrastructure using (e.g. VSTS users) Microsoft automation technologies such Design a strategy for end-to-end Azure CLI software
- Describe deployment models and Design an authentication and access services that are available with Azure strategy
- Deploy and configure a Managed Design a strategy for integrating г Kubernetes cluster **EXECUSE CONSUMING THE CONSUMING CONSUMINGLY** on-premises and cloud resources
- Deploy and configure infrastructure using  $\Box$  Explain how to structure Git repos 3rd party tools and services with Azure, Describe Git branching workflows Terraform and code reviews
- $\blacksquare$  Define an infrastructure and configuration  $\blacksquare$  Leverage Git hooks for automation strategy and appropriate toolset for a  $\Box$  Use git to foster inner source across the release pipeline and application **organization** infrastructure **Recommend artifact management tools**
- Implement compliance and security in and practices your application infrastructure **Abstract common packages to enable**
- Design practices to measure end-user Sharing and reuse satisfaction **Migrate and consolidate artifacts**
- $\Box$  Design processes to capture and analyze  $\Box$  Migrate and integrate source control user feedback from external sources **measures**
- r report data **EXPLA** Explain why continuous integration matters
- technologies **Azure DevOps**
- Recommend system and feature usage  $\blacksquare$  Manage application config and secrets tracking tools **IMPLEM** Implement tools for managing security and
- Analyze alerts to establish a baseline and compliance in pipeline
	- Analyze telemetry to establish a baseline  $\blacksquare$  Manage code quality including: technical
- 
- 
- Create a release gate **Recommend monitoring tools and**
- Implement Blue Green Deployment Recommend system and feature usage
- $\blacksquare$  Implement Progressive Exposure  $\blacksquare$  Analyze alerts to establish a baseline
	- Deployment **Analyze telemetry to establish a baseline**
	- Configure crash report integration for **Perform** live site reviews and capture
	- dashboards meaningless or non-actionable alerts

- 
- Integrate and configure ticketing systems  $\Box$  Analyze telemetry to establish a baseline
	-
	-
	-

- 
- Azure Automation with DevOps Select a project and identify project
	-
	-
	-
	- as ARM templates, PowerShell, and traceability from work items to working
		-
		-
		-
		-
	- such as Chef, Puppet, Ansible, and **Leverage pull requests for collaboration** 
		-
		-
		-
		-
		-
		-
	- Design routing for client application crash  $\Box$  Implement and manage build infrastructure
		-
- Recommend monitoring tools and  $\Box$  Implement continuous integration using
	-
	-
	-
- Perform live site reviews and capture and debt SonarCloud, and other tooling feedback for system outages solutions
- meaningless or non-actionable alerts and OWASP

- Perform ongoing tuning to reduce  $\blacksquare$  Manage security policies with open source
	- Implement a container strategy including how containers are different from virtual machines and how microservices use containers
	- **I** Implement containers using Docker
	- Inspect open source software packages for security and license compliance to align with corporate standards
	- Configure build pipeline to access package security and license rating
	- Configure secure access to package feeds
	- **Inspect codebase to identify code** dependencies that can be converted to packages
	- I Identify and recommend standardized package types and versions across the solution
	- Refactor existing build pipelines to implement version strategy that publishes packages
	- **Manage security and compliance**
	- Differentiate between a release and a deployment
	- Define the components of a release pipeline
	- **Explain things to consider when designing** your release strategy
	- Classify a release versus a release process and outline how to control the quality of both
	- Describe the principle of release gates and how to deal with release notes and documentation
	- **Explain deployment patterns, both in the** traditional sense and in the modern sense
	- Choose a release management tool
	- **Explain the terminology used in Azure** DevOps and other Release Management Tooling
	- Describe what a Build and Release task is, what it can do, and some available deployment tasks
	- **Classify an Agent, Agent Queue, and** Agent Pool
	- **Explain why you sometimes need multiple** release jobs in one release pipeline
	- Differentiate between multi-agent and multi-configuration release job
	- Use release variables and stage variables in your release pipeline
	- Deploy to an environment securely using a service connection
	- **Embed testing in the pipeline**
	- **List the different ways to inspect the health** of your pipeline and release by using alerts, service hooks, and reports
	- Create a release gate
	- Describe deployment patterns
	- **Implement Blue Green Deployment**
	- **Implement Canary Release**
	- **Implement Progressive Exposure**

Deployment

- Configure crash report integration for client applications
- Develop monitoring and status dashboards
- Implement routing for client application crash report data
- Implement tools to track system usage, feature usage, and flow
- Integrate and configure ticketing systems with development team's work managementModule 14: Infrastructure and Configuration Azure Tools
- **Infrastructure as Code and Configuration** Management
- Create Azure Resources using ARM **Templates**
- **Create Azure Resources using Azure CLI**
- Create Azure Resources by using Azure PowerShell
- Desired State Configuration (DSC)
- **Azure Automation with DevOps**
- **Additional Automation Tools Lab : Azure** Deployments using Resource Manager **Templates**
- **Apply infrastructure and configuration as** code principles
- Deploy and manage infrastructure using Microsoft automation technologies such as ARM templates, PowerShell, and Azure CLI.
- Describe deployment models and services that are available with Azure
- Deploy and configure a Managed Kubernetes cluster
- Deploy and configure infrastructure using 3rd party tools and services with Azure, such as Chef, Puppet, Ansible, and Terraform
- Define an infrastructure and configuration strategy and appropriate toolset for a release pipeline and application infrastructure
- **Implement compliance and security in your** application infrastructure
- Design practices to measure end-user satisfaction
- Design processes to capture and analyze user feedback from external sources
- Design routing for client application crash report data
- Recommend monitoring tools and technologies
- Recommend system and feature usage tracking tools
- **Analyze alerts to establish a baseline**
- **Analyze telemetry to establish a baseline**
- **Perform live site reviews and capture**
- feedback for system outages **Perform ongoing tuning to reduce**
- meaningless or non-actionable alerts

# Nadere informatie:

Neem voor nadere informatie of boekingen contact op met onze Customer Service Desk 030 - 60 89 444

info@globalknowledge.nl

[www.globalknowledge.com/nl-nl/](http://www.globalknowledge.com/nl-nl/)

Iepenhoeve 5, 3438 MR Nieuwegein